gadutil\_amigae

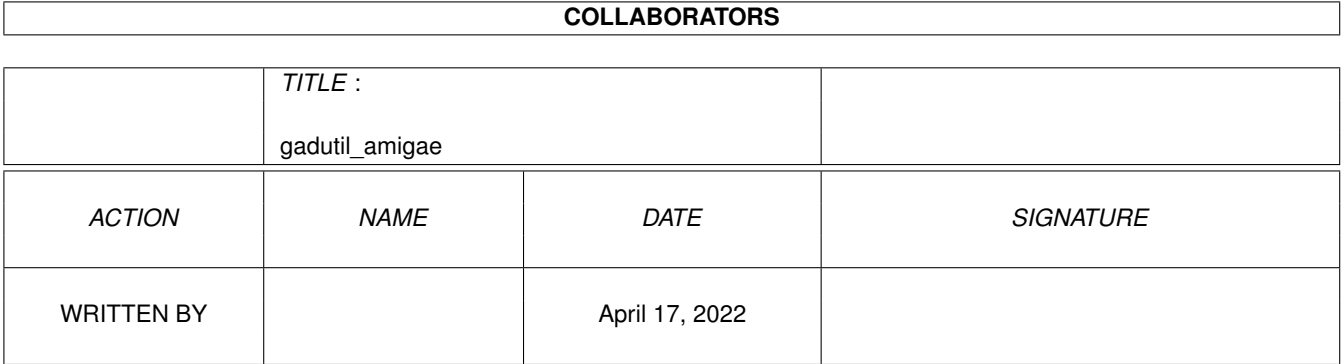

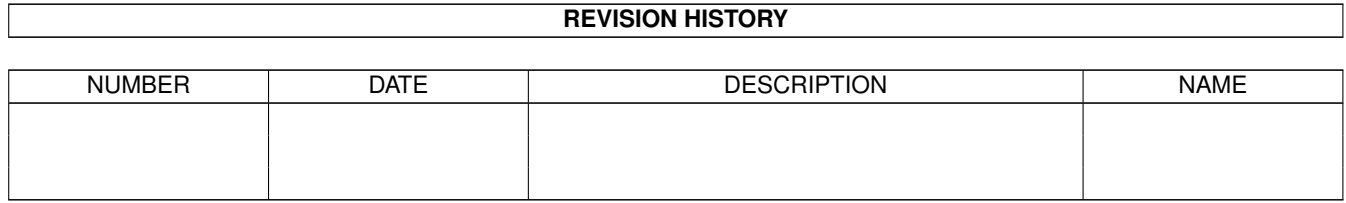

## **Contents**

#### 1 gadutil\_amigae [1](#page-3-0)

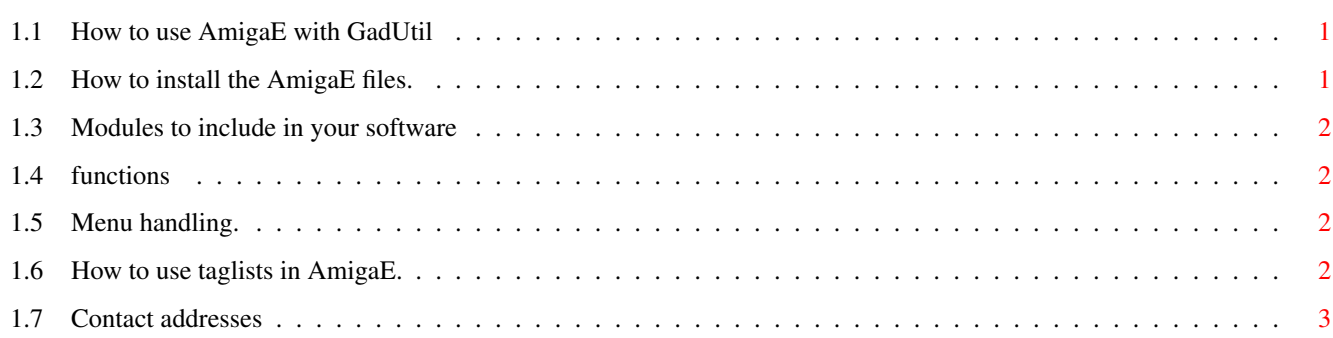

## <span id="page-3-0"></span>**Chapter 1**

# gadutil\_amigae

### <span id="page-3-1"></span>1.1 How to use AmigaE with GadUtil

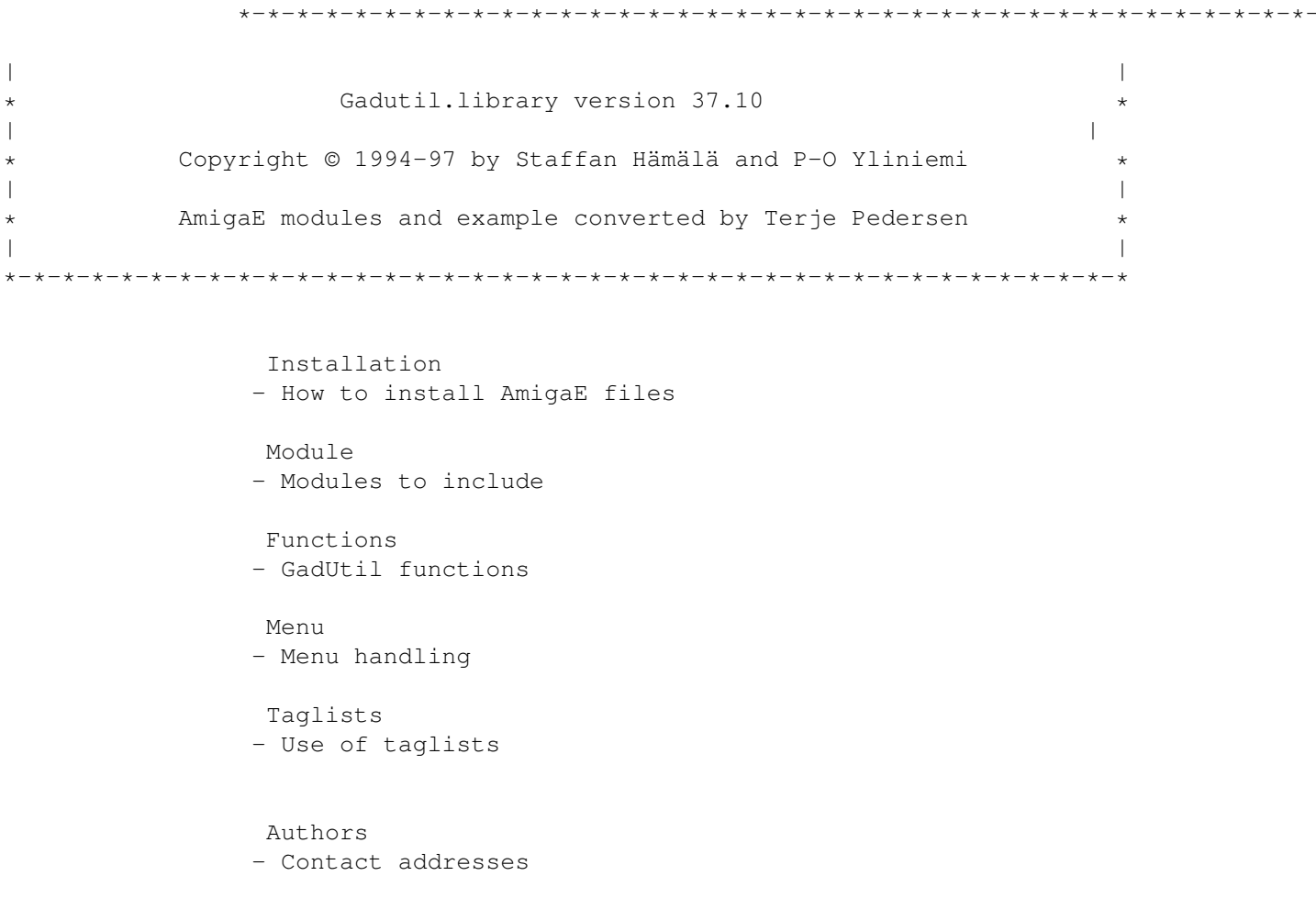

## <span id="page-3-2"></span>1.2 How to install the AmigaE files.

Copy:

```
1. (SIZE:943) AmigaE/Modules/gadutil.m to emodules:
2. (SIZE:5018) AmigaE/Modules/gadutil.m to emodules:libraries/
```
#### <span id="page-4-0"></span>**1.3 Modules to include in your software**

MODULE 'gadutil','libraries/gadutil','libraries/gadtools'

#### <span id="page-4-1"></span>**1.4 functions**

All functions in AmigaE starts with an uppercase character and is followed by a lowercase character.

So, all GadUtil functions starts with: Gu\_

#### <span id="page-4-2"></span>**1.5 Menu handling.**

```
#define UNSIGNED(x) ((x) AND $FFFF)
CASE IDCMP_MENUPICK
 -> E-Note: convert message code to an unsigned INT
 menunumber:=UNSIGNED(imsg.code)
  WHILE (menunumber<>MENUNULL) AND going
    item:=ItemAddress(menuStrip, menunumber)
   menunum:=MENUNUM(menunumber)
    itemnum:=ITEMNUM(menunumber)
    subitem:=SUBNUM(menunumber)
    IF menunum=0 AND itemnum=5 THEN going:=FALSE
  -> E-Note: convert message code to an unsigned INT
    menunumber:=UNSIGNED(item.nextselect)
  ENDWHILE
```
#### <span id="page-4-3"></span>**1.6 How to use taglists in AmigaE.**

```
In AmigaE you can use [] to make a taglist.
Example:
 mXGadGTTags:=[
    GTMX_LABELS,cycleText,GTMX_SPACING,2,
    GTMX_ACTIVE,2,TAG_DONE]:tagitem
And if you want to change a value in a taglist, you have to make an array.
  DEF mXGadGTTags[4]:ARRAY OF tagitem
```
Now you could change the active MX like this:

mXGadGTTags[2].data:=1

### <span id="page-5-0"></span>**1.7 Contact addresses**

AmigaE files converted by Terje Pedersen.

email: el96tp@lhg.hib.no

If you want to send comments, bug reports, suggestions or anything else, use one of the following addresses:

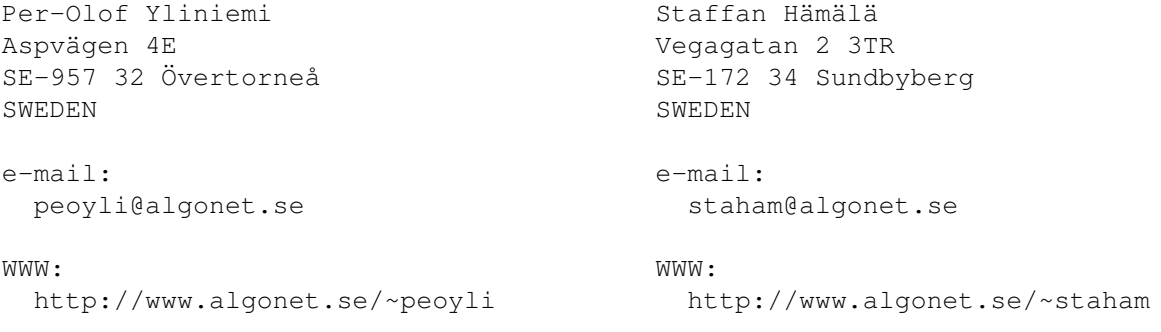

phone: +46-(0)927-12293

All e-mail (that have something to do with GadUtil) will be answered.

The latest version of GadUtil is always available for download from our homepages. The best assembly language development system, Asm-One 1.29, can also be downloaded from both mine and Staffans homepage.

Asm-One support page: http://www.algonet.se/~peoyli/asm-one